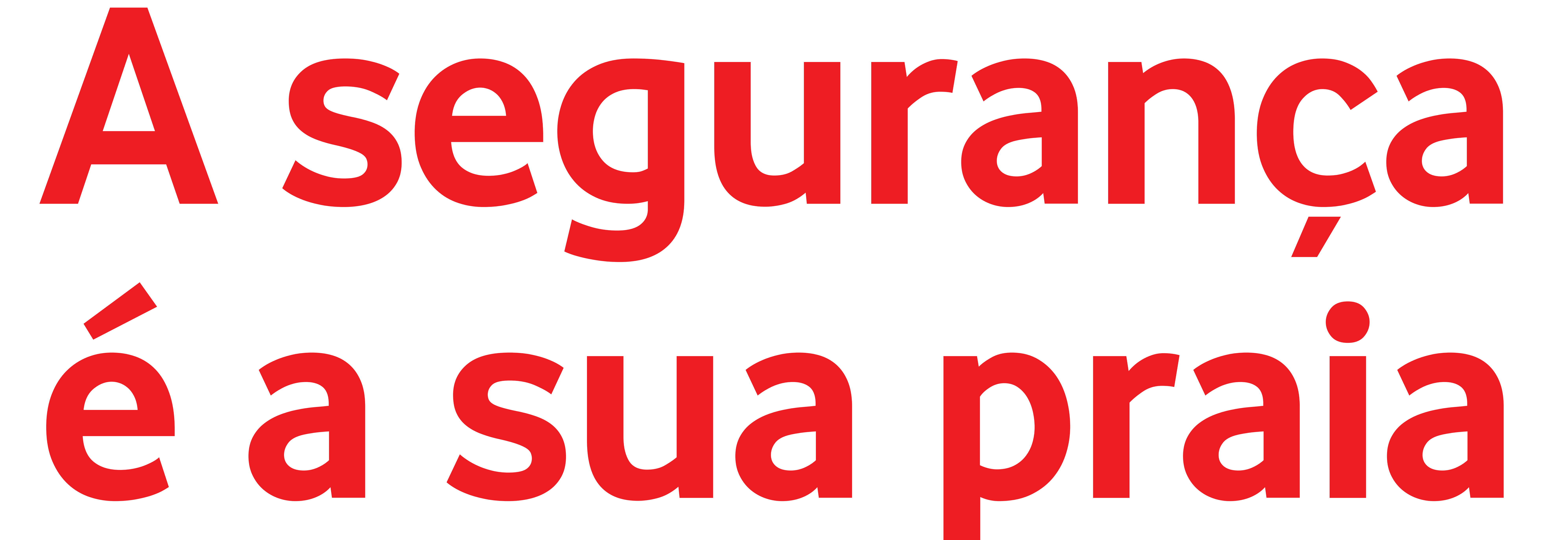

## At the beach, safety comes first.

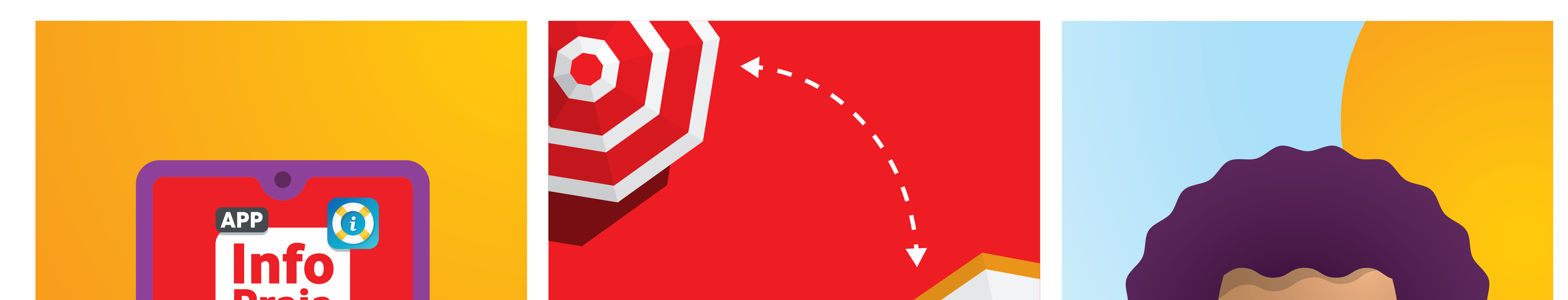

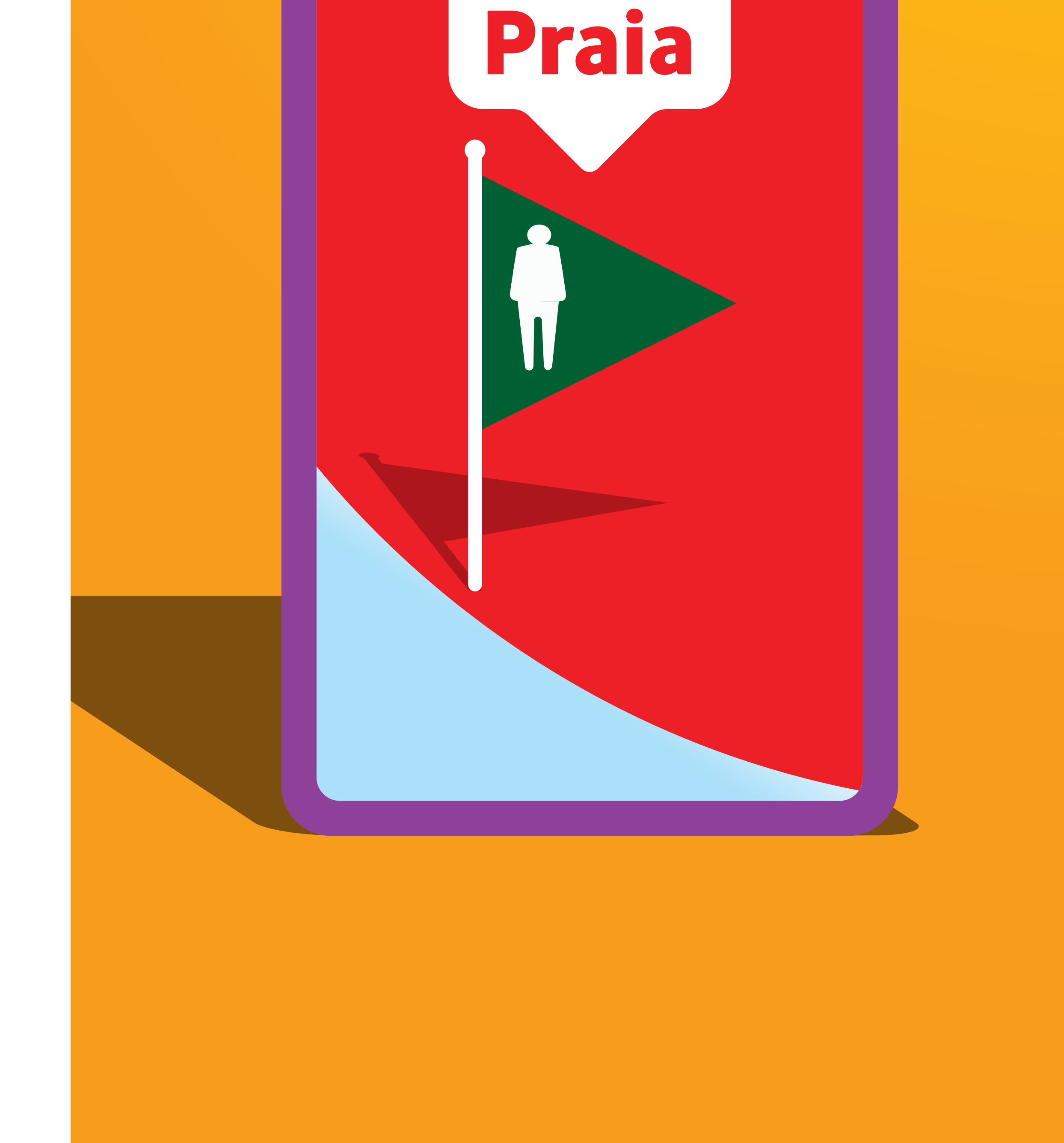

### Sm Chapéus de sol

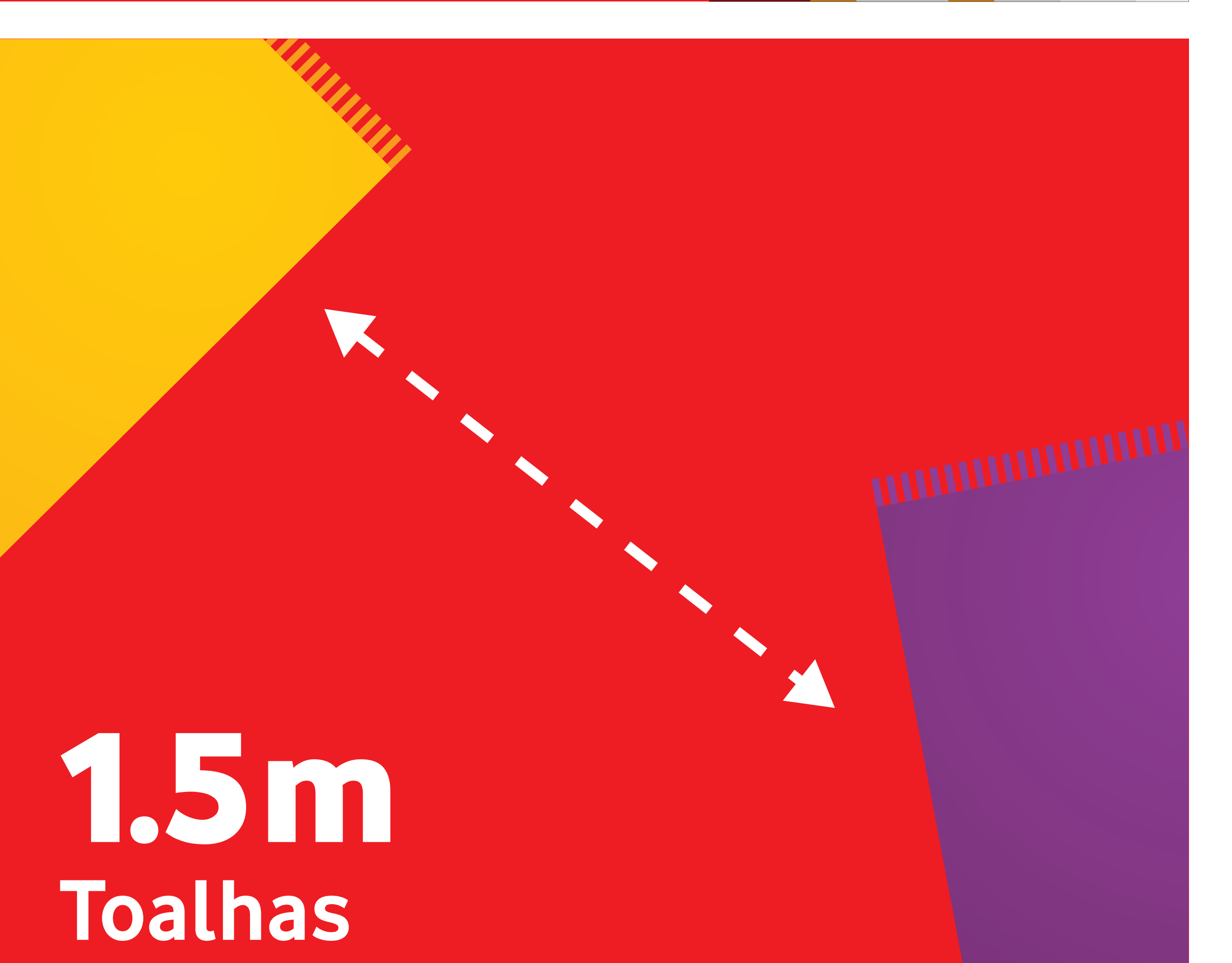

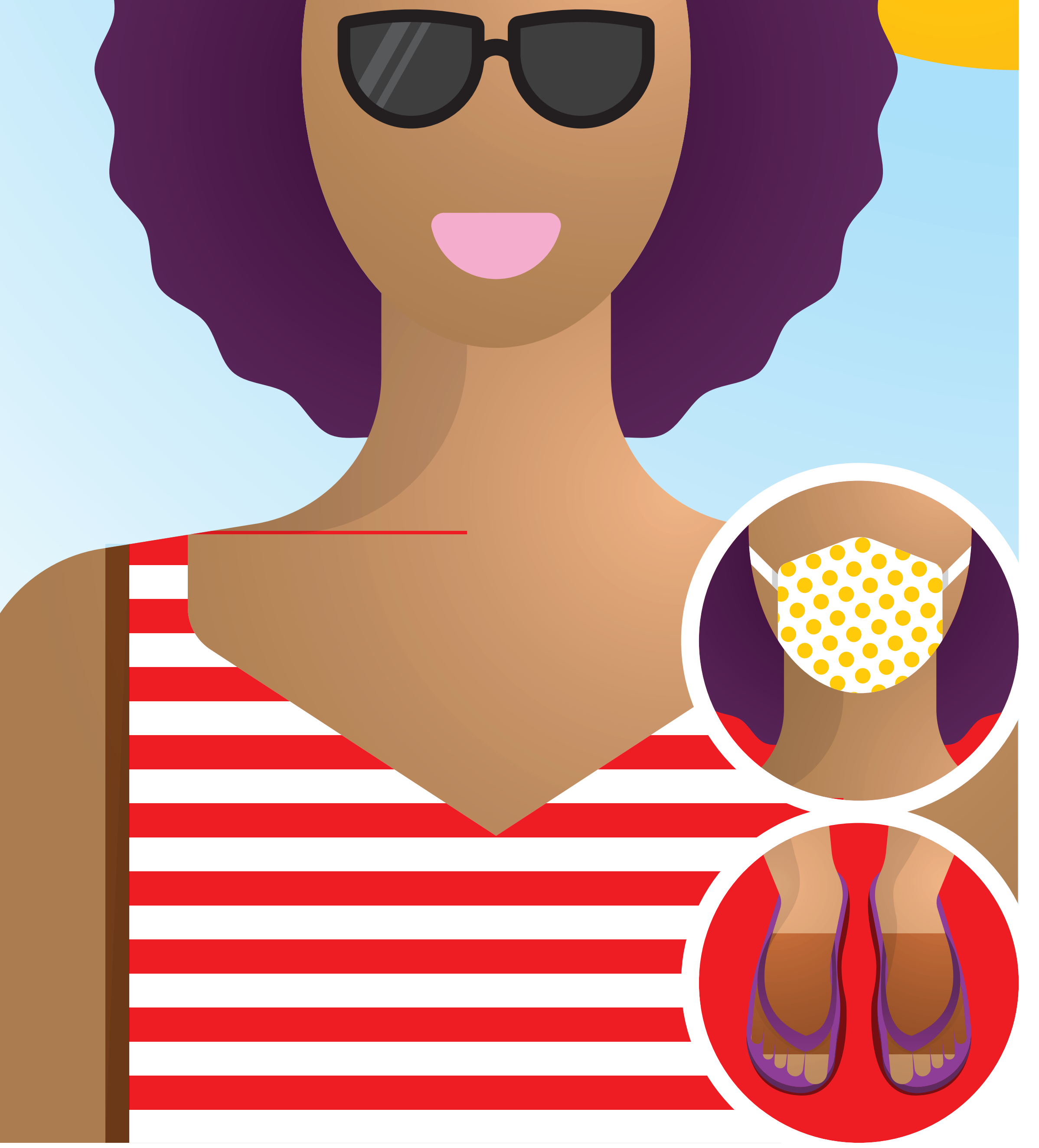

Escolha uma praia com pouca gente

### Mantenha o distanciamento físico de segurança

Use máscara e chinelos nos

### Keep the safety distance Choose a less crowded beach

## apoios de praia

Wear a mask and flip flops at beachside facilities

# Município de

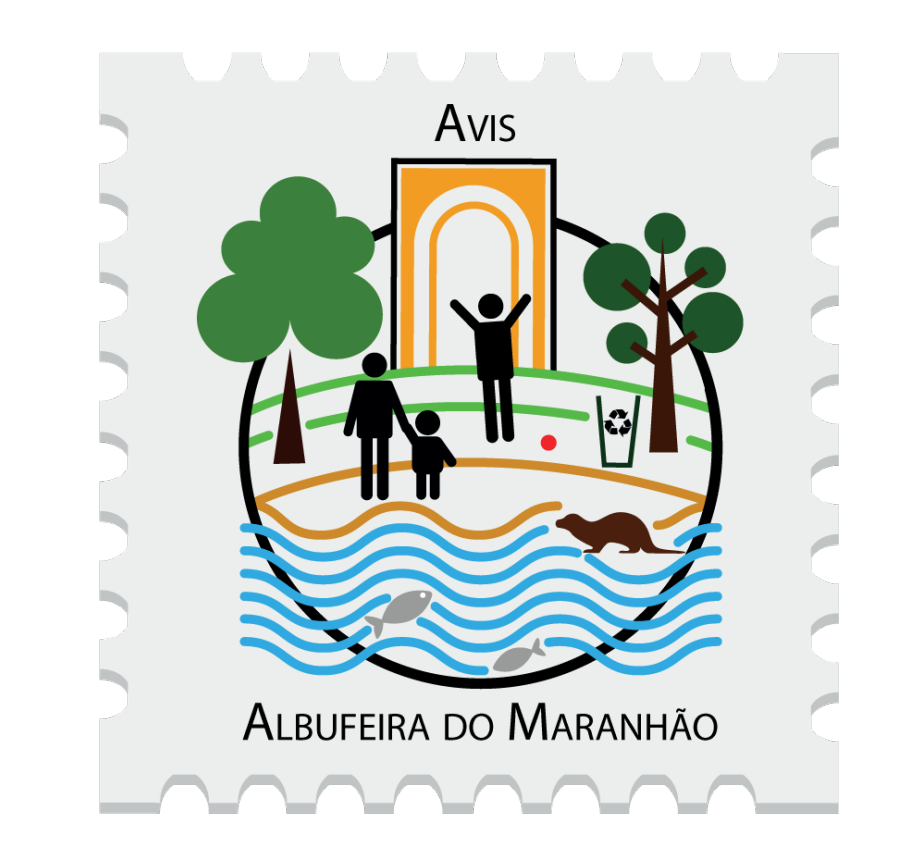

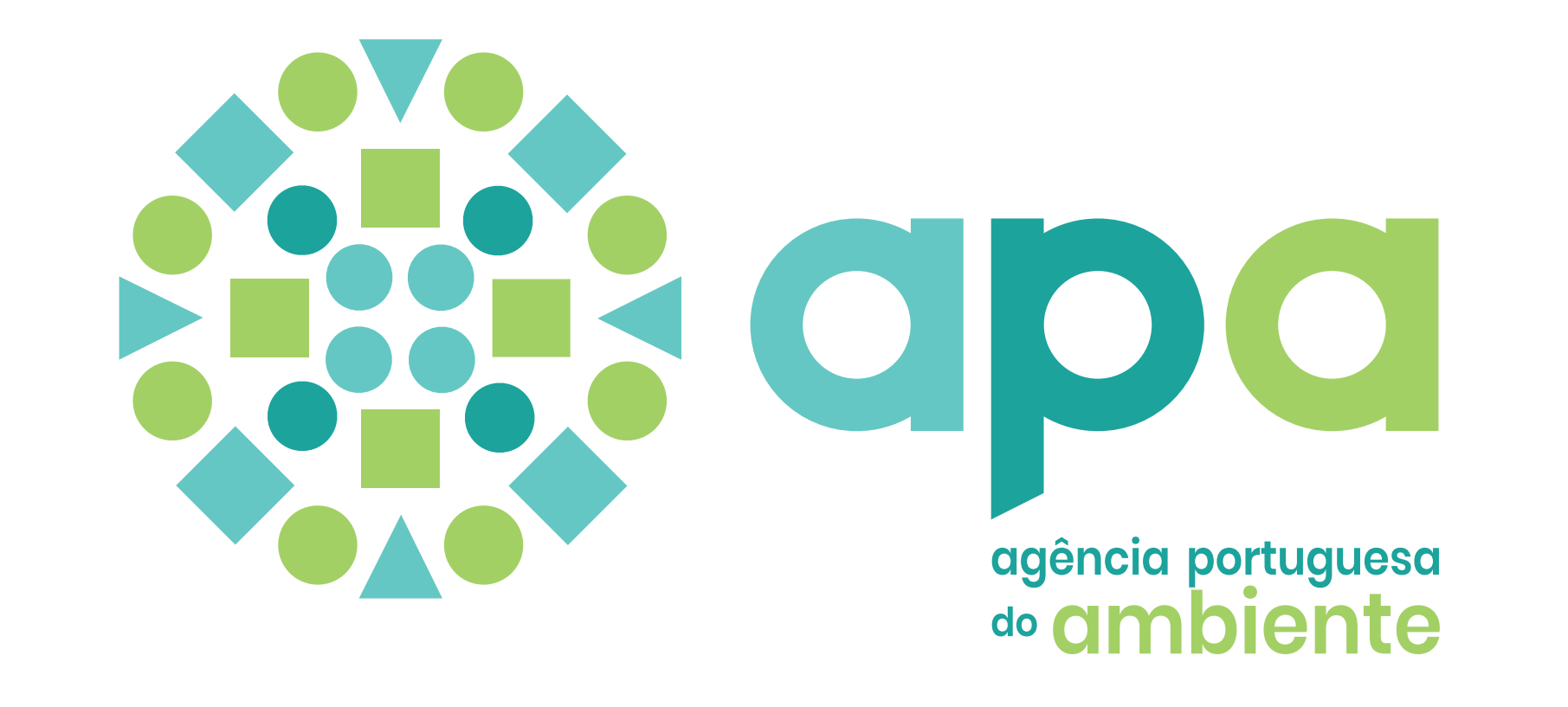

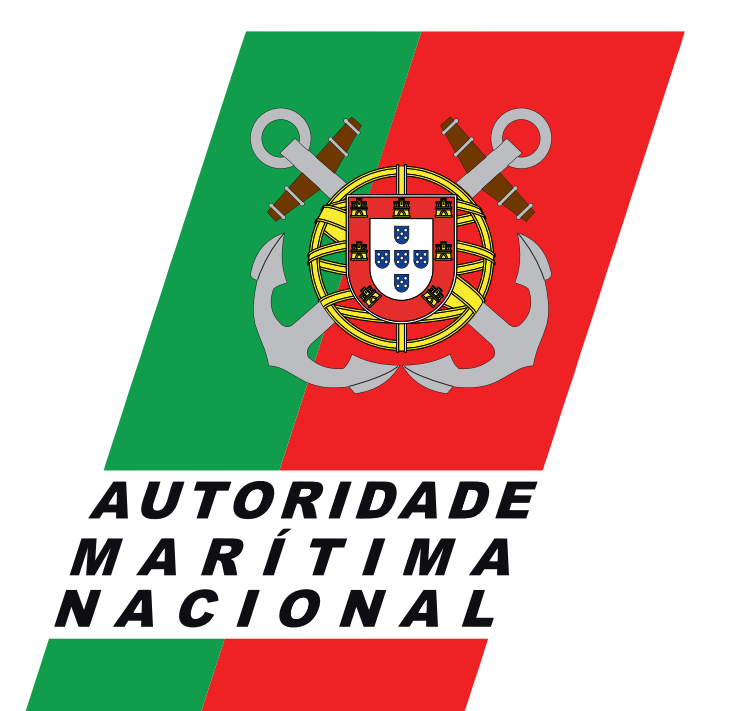

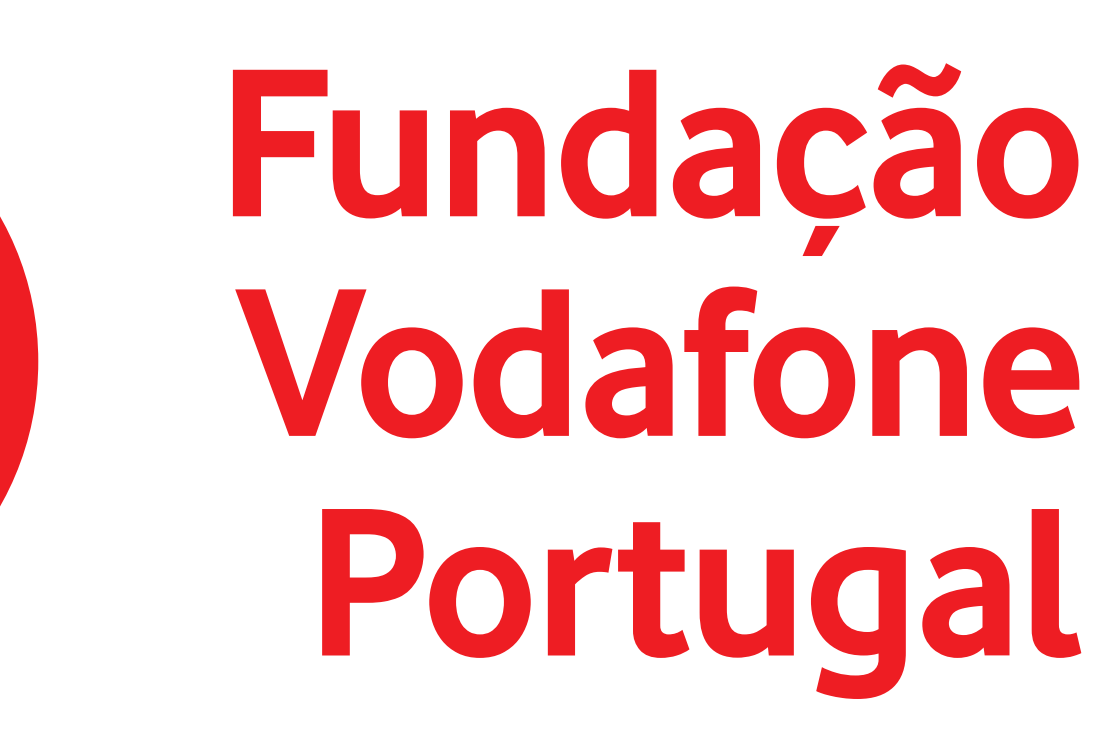

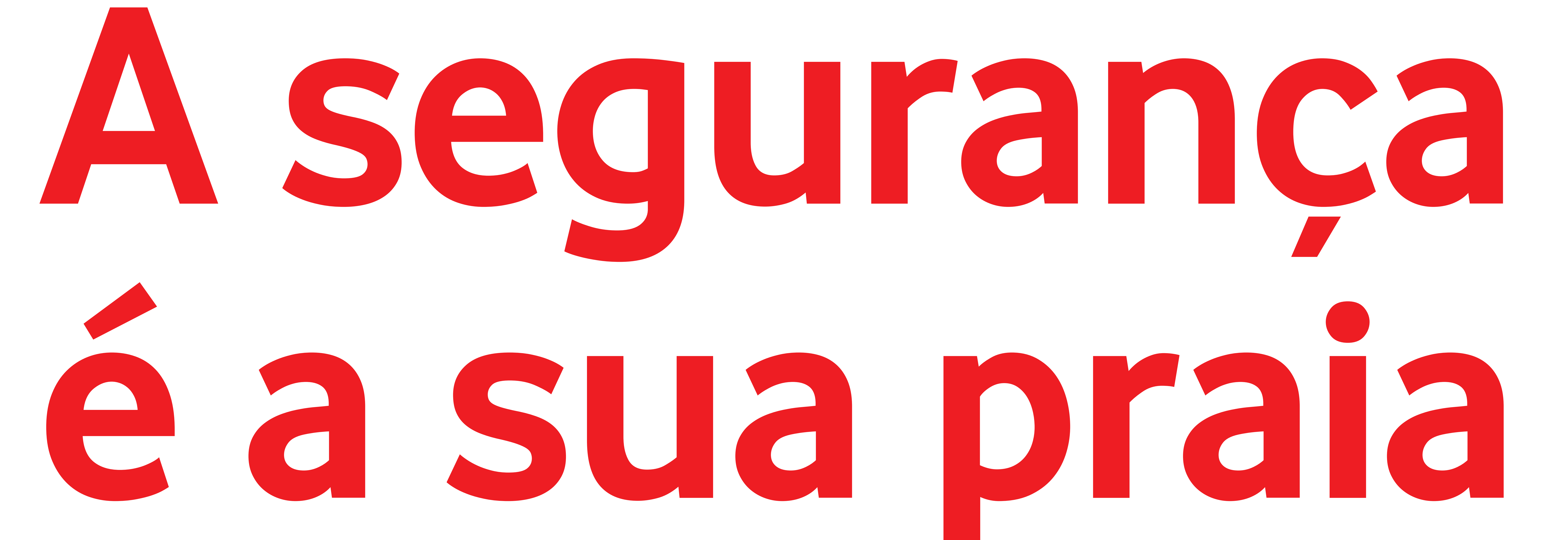

## At the beach, safety comes first.

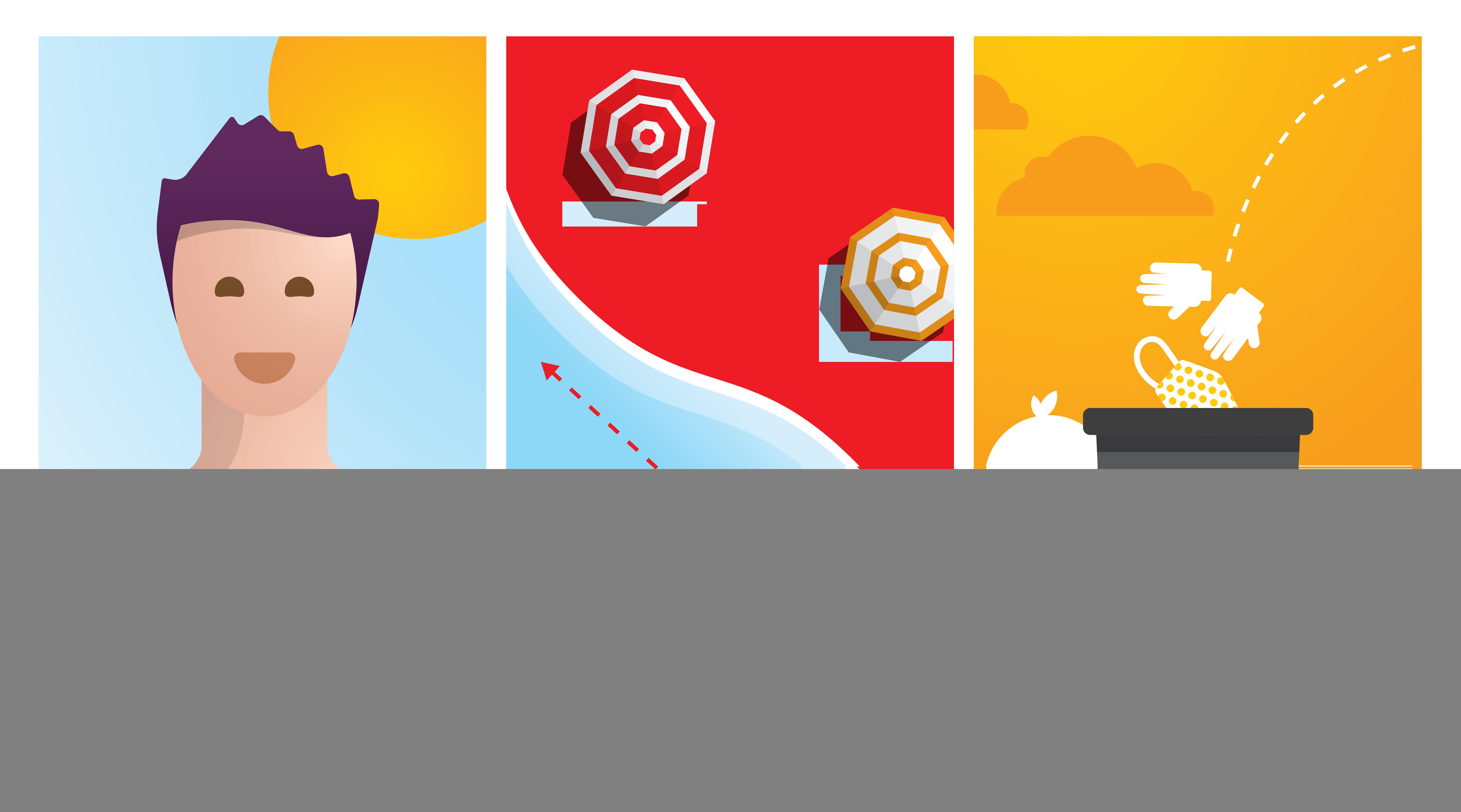

**Cumpra as** recomendações

Nade sempre paralelo à linha de água e não vá para fora de pé

Deposite o lixo nos contentores

## do nadador-salvador

Follow the lifeguard's recommendations

Always swim along the coast

## disponíveis na praia

Properly dispose your waste

# Município de

![](_page_1_Picture_13.jpeg)

![](_page_1_Picture_14.jpeg)

![](_page_1_Picture_15.jpeg)

![](_page_1_Picture_16.jpeg)